## **オンライン申請の流れ**

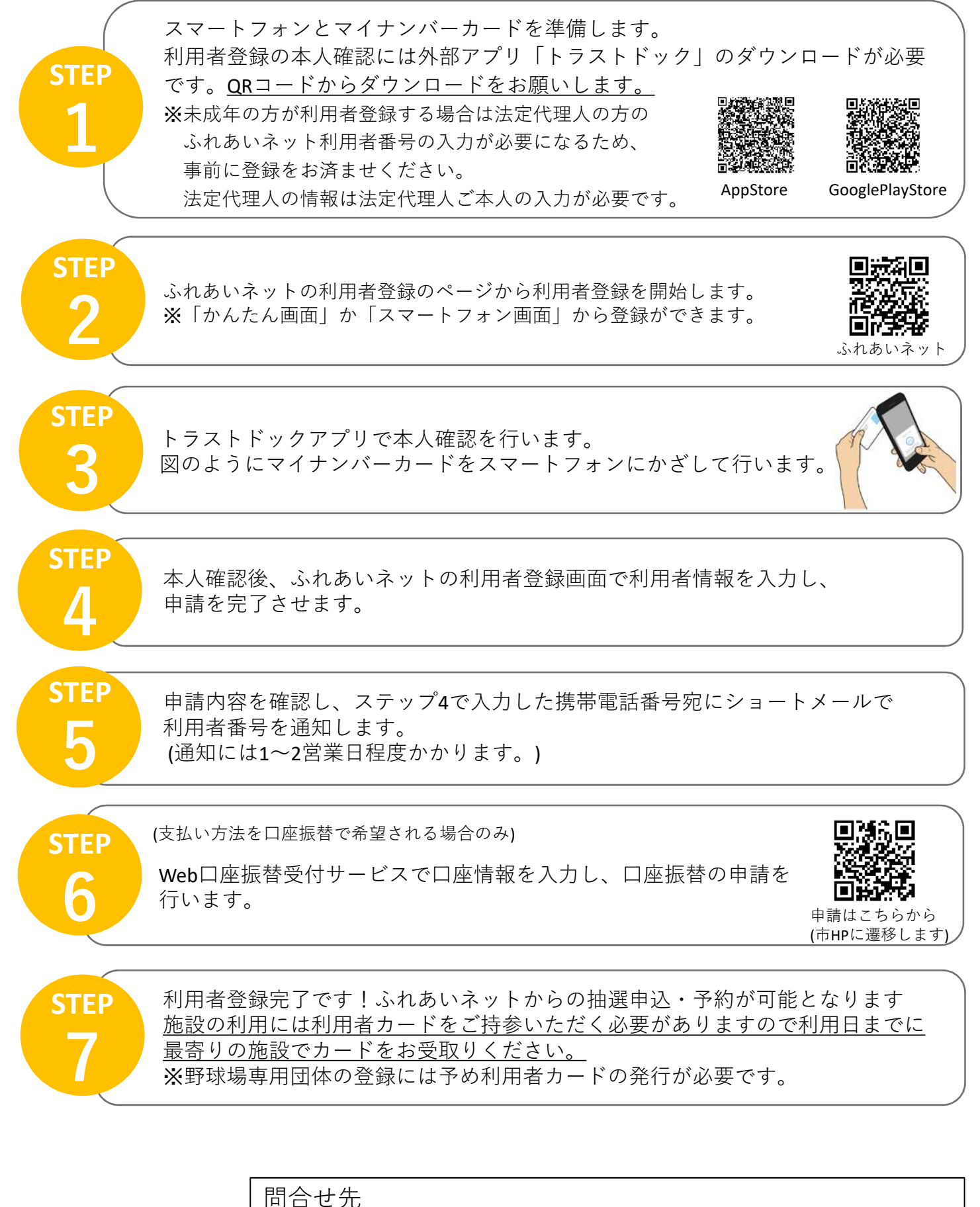

ふれあいネット運用センター 電話 044-741-3345(受付時間:8:30〜21:30※12月29日〜1月3日除く)  $\times -\nu$  [support@fureai-net.city.kawasaki.jp](mailto:support@fureai-net.city.kawasaki.jp)